Technische Beschreibung zum Atari-Interface (V 1.8E) AAAAAAAAA; ;AAAAAAAAAAAAAAAAAAAi

Zuerst erfolgt eine kleine Übersicht über Fachausdrücke und bestimmte technische Zusammenhänge. Danach wird der Betrieb des Atari-Interface erklärt. Wer sich mit ASCII-Code, Centronics-Schnittstelle, Auto-Line-Darstellung von Zahlen im Binär- und Hexadezimalsystem und den verwandten Ausdrücken auskennt, sollte die folgenden Abschnitte überspri ngen.

 $\mathfrak{g}$ 

Weiterhin kann diese Darstellung nur eine Übersicht geben, nicht jedoch ein Grundlagenwerk über Computer und Drucker ersetzen.

Grundsätzliches über ASCII-Code und Zahlensysteme<br>--------------------

In der Mikrocomputer-Technik wie auch in anderen Bereichen der Computertechnik und Kommunikation wird sehr oft der 'AMERICAN STANDARD CODE FOR INFORMATION INTERCHANGE' (abgekürzt 'ASCII') verwendet. Er<br>ordnet jedem Buchstaben des Alphabets sowie einigen. Satz- und jedem Buchstaben des Alphabets sowie einigen Satz- und Steuerzeichen jeweils ein sieben Bit langes binäres Wort zu. Dieses binäre Wort ist eine Kombination von '1' und '0' (z.B. <sup>1000101</sup> ist dem Buchstaben 'E' zugeordnet).

Da in der Mikrocomputertechnik acht Bit breite Worte verwendet werden, wird an die höchste Stelle des Wortes eine Null gesetzt, der Wert bleibt also unverändert. Ein solches Wort wird auch 'Byte' genannt.

Der ASCII-Standard ist ursprünglich amerikanisch, daher enthält er keine Umlaute. Um ihn für Texte mit Umlauten verwendbar zu machen, hat man die deutschen Umlaute an die Stelle der hier nicht gebräuchlichen Sonderzeichen gesetzt.

Eine vollständige ASCII-Tabelle findet sich weiter unten.

Die eben gezeigte Darstellung Bit für Bit ist jedoch zu umständlich für den ständigen Gebrauch, es gibt daher noch andere Darstellungsmöglichkeiten. Gebräuchlich sind die dezimale und die hexadezimale Darstellung.

Wie bei fast allen hier bekannten Systemen zur Zahlendarstellung liegt<br>die miederwertigste Stelle der Zahl ganz rechts: die höherwertigere niederwertigste Stelle der Zahl ganz rechts; die höherwertigere Ziffer jeweils eine Stelle weiter links. Die Wertigkeit einer Ziffer, abhängig von der Stelle, an der sie in der Zahl steht, ergibt sich aus dem Zahlensystem, in dem die Zahl aufgestellt ist. Im binären Zahlen-<br>system kann jede Ziffer zwei Werte ausdrücken. Der Wert einer Stelle system kann jede Ziffer zwei Werte ausdrücken. Der Wert einer im Binärsystem ergibt sich also aus der Multiplikation der nächst-

niedrigeren Stelle mit dem Faktor zwei. Die am weitesten rechts stehende (niederwertigste) Stelle hat in jedem Zahlensystem immer die Wertigkeit eins. Analog dazu sind die Wertigkeiten der Stellen in dem uns geläufigen Dezimalsystem durch den Faktor 10 verknüpft, im Hexadezimalsystem sind sie durch den Faktor <sup>16</sup> verknüpft. Da im hexadezimalen System <sup>16</sup> Symbole zur Darstellung einer Ziffer benötigt werden, verwendet man zusätzlich die Buchstaben <sup>A</sup> bis F, die dann zusammen mit den bereits bekannten zehn Symbolen <sup>0</sup> bis <sup>9</sup> die erforderliche Anzahl ergeben (A=10, B=11, C=12, D=13, E=14, F=15). Folgende Beispiele sollen diese Zusammenhänge erläutern:

Binärsystem Wertigkeit der Stellen: ... 128, 64, 32, 16, 8, 4, 2, 1 10010110 bedeutet 1\*128 <sup>+</sup> 0\*64 <sup>+</sup> 0\*32 <sup>+</sup> 1\*16 <sup>+</sup> 0\*8 <sup>+</sup> 1\*4 <sup>+</sup> 1\*2 <sup>+</sup> 1\*0

 $= 150$ 

Dezimalsystem Wertigkeit der Stellen: ... 1000, 100, 10, 1

\*\*530 bedeutet 4\*1000 <sup>+</sup> 5\*100 <sup>+</sup> 3\*10 <sup>+</sup> 0\*1

 $= 4530$ 

Hexadezimalsystem Wertigkeit der Stellen: ...65536,4096,256,16,1 9E31 bedeutet 9\*4096 <sup>+</sup> 14\*256 <sup>+</sup> 3\*16 <sup>+</sup> 1\*1

=40497

Zur Unterscheidung, welches Zahlensystem bei der Angabe einer Zahl gemeint ist, wird hinter diese Zahl ein Buchstabe gesetzt. 3=binär, D=dezimal, H=hexadezimal

Beispiele:

1001B bedeutet 9D (9 dezimal) 1BH bedeutet 27D (27 dezimal)

2 (

 $\omega_{\rm{max}}$ 

#### Centronics-Schnittstelle --------------------------

Diese Schnittstelle dient zur Übergabe von Daten vom Computer an den Drucker. Sie wurde erstmals von der Firma Centronics verwendet und ist seitdem ein Quasi-Standard, der von vielen anderen Druckerherstellern übernommen wurde. Weiter unten findet sich eine technische Beschreibung dieser Schnittstelle. Normalerweise führt der Drucker nur die Befehle aus, die er auch erhält. Eine Ausnahme sind die Befehle 'Carriage Return' (CR, Wagenrücklauf) und 'Line Feed' (LF, Zeilenvorschub). Viele Drucker können in die Betriebsart 'Auto-Linefeed' geschaltet werden. Sie führen dann bei Empfang des Befehls 'CR\* zusätzlich noch einen Zei1envorschub durch. Das vorliegende Atari-Interface kann nur mit Druckern in 'Auto-Linefeed\* -Einstellung betrieben werden.

Grundsätzliches zum Atari-Interface<br>---------------------------

Dieses Interface dient zum Betreiben eines Druckers mit Centronics-Eingang an einem Atari-Computer 600XL oder 800XL.

Der angeschlossene Drucker kann nur mit Auto-Linefeed betrieben werden.

Das Interface funktioniert auch in Zusammenhang mit dem Textverarbeitungsprogramm \* Atari-Schreiber\* . Es sind dann jedoch einige Feinheiten zu beachten, die nachfolgend beschrieben sind.

Das Interface sollte erst dann in Betrieb genommen werden, wenn der Anwender grundsätzliche Klarheit über alle Zusammenhänge beim Einsatz des Interface hat.

Die Elektronik des Interface ist in dem kleinen blauen Kasten untergebracht. Er hat an der einen Seite einen angegossenen Centronics-Stecker zum Einstecken in die entsprechende Centronics-Buchse des Druckers.

Aus der anderen Seite des Interface kommt ein Kabel mit einem Atari-Stecker für die 'Peripheral'-Buchse an der Rückseite des Computers. Sollte diese Buchse schon durch ein Diskettenlaufwerk belegt sein, kann die freie ' Peripheral'-Buchse an der Rückseite des Laufwerkes benützt werden.

Im Inneren des Interface befindet sich ein kleiner 6-fach Schiebeschalter ( DIL-Schalter). Die Stellung des mit '1' bezeichneten Schalters hat die nachfolgend beschriebenen Auswirkungen auf die Funktion des Interface. Die Schalter \*2' bis '6' müssen auf 'OFF' stehen; sie haben zwar für die Funktion des Interface keine Bedeutung, verursachen aber Kurzschlüsse zwischen bestimmten Leitungen, wenn sie geschlossen werden.

Um den DIL-Schalter zu bedienen, muß das Gehäuse des Interface vorsichtig geöffnet werden. Es besteht aus zwei Hälften; die Fixierung der Hälften aufeinander geschieht durch vier Kunststoffbügel. Wenn man diese Bügel nacheinander über die Rastnasen anhebt, lösen sich die

 $^{\prime}$  /

 $\sum_{i=1}^{n}$ 

3

Hälften des Gehäuses voneinander. Es ist jedoch große Vorsicht geboten, da diese Bügel bei zu starker Verbiegung abbrechen. Die Stellung des DIL-Schalters <sup>1</sup> entscheidet darüber, ob das Interface eine interne Codewandlungs-Tabelle benutzt. Dieser DIL-Schalter wird aber nur beim Einschalten des Interface gelesen und dann in einen internen Software-Schalter kopiert; ein Verändern des DIL-Schalters während das Interface unter Spannung ist, bleibt ohne Auswirkung. Der interne Software-Schalter kann jedoch durch entsprechende Kommandos vom Computer aus beliebig hin und her geschaltet werden.

Zur Inbetriebnahme des Interface werden alle beteiligten Geräte ausgeschaltet. Danach wird der Drucker mit dem Interface und dieses mit dem Computer oder Diskettenlaufwerk verbunden. Das Interface erhält seine Spannungsversorgung aus dem Atari, es benötigt daher kein zu-<br>sätzliches Netzteil. Bei der Einschalt-Prozedur wird der Drucker als Netzteil. Bei der Einschalt-Prozedur wird der Drucker als letztes Gerät eingeschaltet.

Sobald alle Geräte eingeschaltet sind, kann der Computer den Drucker ansprechen. Es ist hierbei jedoch auf die Stellung des- DIL-Schalters zu achten; die Einzelheiten sind nachfolgend erklärt.

Steht der DIL-Schalter <sup>1</sup> beim Einschalten auf OFF, gelangen alle Bytes, die vom Computer zum Interface geschickt werden, unverändert zum Drucker. Nur das von Atari verwendete Byte 9BH zur Markierung des Zeilenendes wird vom Interface in ein CR (13D) umgewandelt. Steht der DIL-Schalter <sup>1</sup> beim Einschalten auf ON, werden einige Bytes

gemäß der nachfolgenden Zusammenfassung umgewandelt. Es ist auch möglich, durch zwei bestimmte mit dem Zeichen ESC eingeleitete Befehle zwischen den beiden Betriebsarten umzuschalten. Hier die Zusammenfassung der Betriebsarten des Interface:

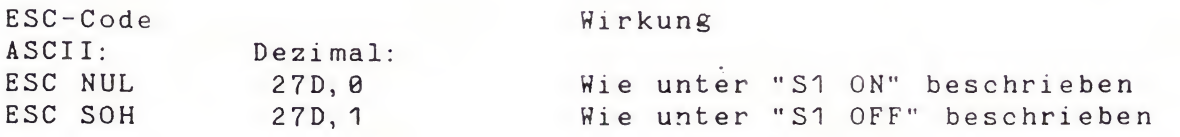

Die zum Umschalten gesendeten ESC-Codes gelangen nicht zum Drucker.

- S1 OFF Das Interface gibt alle Codes von Atari unverändert das Zeilenende-Zeichen 9BH wird in ( 0DH) umgewandelt. EPSON FX80 und kompatible Drucker werden in dieser Schalterstellung sowohl nur am Atari 600/800 wie auch am Atari mit Schreiber' -Programm betrieben. Bei Verwendung dieses Programms im Drucker-Menu EPSON FX-80 (Nr. 4) wählen.
- S1 ON Das Interface wandelt bestimmte Codes gemäß folgender Tabelle. Diese Schalterstellung dient zum Betrieb eines beliebigen Druckers mit Centronics-Schnittstelle an einem Atari mit Schreiber-Programm. Im Menu zur Drucker-Auswahl

ATARI 1027 ( Nr. 3) wählen. Atari sendet dann an Stelle des 'ß' zweimal hintereinander den Code für 's' (115D) !

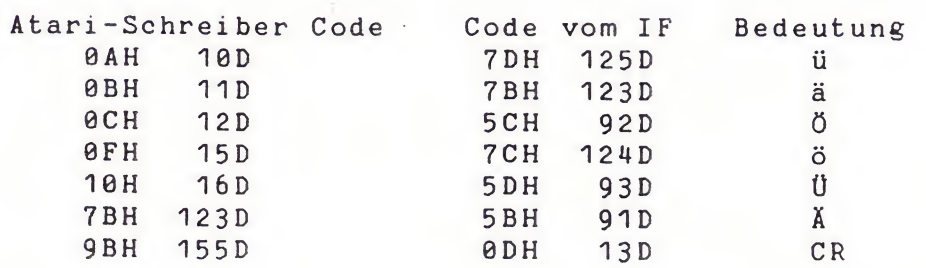

Die Codewandlung wurde eingebaut, weil das Textverarbeitungsprogramm Atari-Schreiber' für die Umlaute bestimmte eigene Bytes verwendet, die nicht dem deutschen ASCII-Zeichensatz entsprechen und daher von den allermeisten Druckern falsch interpretiert werden.

Das ' Schreiber' -Programm verwendet diese anderen Codes für die Umlaute bei Auswahl der Punkte <sup>1</sup> bis <sup>3</sup> im Druckerauswahlmenu.

Bei Auswahl von Nr. <sup>4</sup> (EPSON) werden zwar die Umlaute gemäß der ASCII-Tabelle gesendet, hinzu kommen jedoch noch eine Anzahl von anderen Befehlen ( ESC-Sequenzen) , die nur für EPSON FX-80 Drucker verständlich sind und bei allen anderen Druckern meist ein Chaos während des Ausdruckens auslösen.

Das 'Schreiber'-Programm sendet auch ESC-Sequenzen bei den Auswahlen <sup>1</sup> bis 3, diese werden jedoch vom Interface, solange es sich in der Betriebsart 'Codewandlung' befindet und Drucker Nr. 3 (ATARI 1027) gewählt wurde, unterdrückt.

Wer mit dem Schreiber' -Programm arbeitet und mitten im Text bestimmte Codes zum Steuern des Druckers senden will, muß vorher per Befehl die Codewandlung des Interface abschalten, falls die Befehle, die gesendet werden sollen, der Wandlung unterliegen.<br>Das 'Schreiber'-Programm sendet alle Za

'Schreiber' -Programm sendet alle Zahlen im Bereich vom 0 bis 127 unverändert (also binär, nicht als ASCII-Wert) zum Drucker, wenn ihnen im Text ein ' Control-O' vorangestellt wird.

Control-O' bedeutet das gleichzeitige Drücken der Tasten Control und 0.

Soll z. B. vom ' Schreiber' -Programm aus die Codewandlung des Interface abgeschaltet werden, so erfordert dies die Eingaben

Ctrl-0 <sup>27</sup> Ctrl-0 <sup>1</sup>

Jeder Zahl die gesendet werden soll, muß Ctrl <sup>0</sup> voranstehen; mehrere Eingaben dieser Art hintereinander dürfen nicht durch ein Komma ge-<br>trennt werden, da der Schreiber dies als Zeichen für den Ausdruck da der Schreiber dies als Zeichen für den Ausdruck interpretiert.

Die Eingaben hinter Ctrl-0 müssen dezimal erfolgen.

Das Wiedereinschalten der Codewandlung geschieht somit durch

Ctrl-0 <sup>27</sup> Ctrl-0 <sup>0</sup>

Ende der Beschreibung (Tabellen nächste Seite) DI 9-4-1985

5

y

## US-ASCII Codetabelle German-ASCII Codetabelle

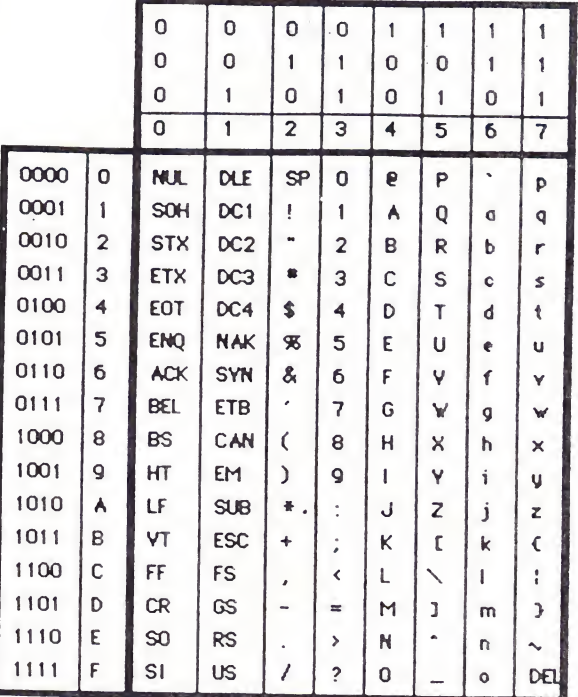

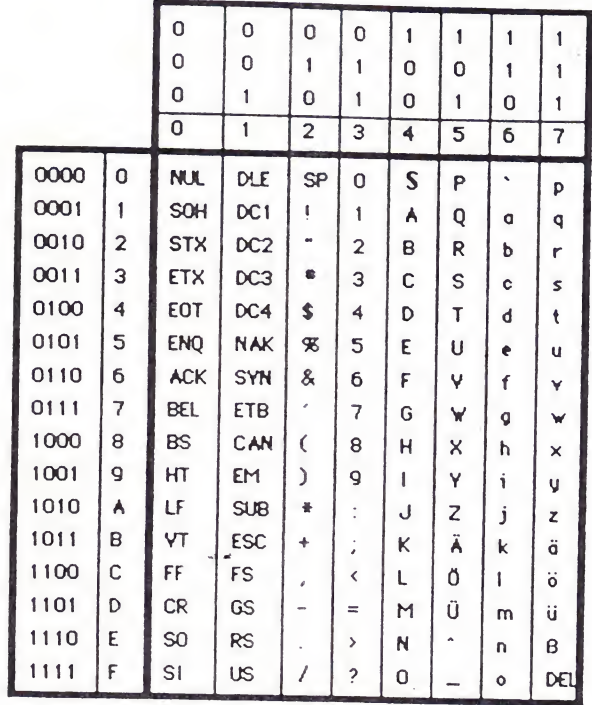

Beispiel: " $A'' = 0100 0001$  binär = 41 hex = 65 dezimal

 $\mathcal{G}$ 

Blick von hinten auf den Atari-Computer Schnittstellenbeschreibung

Atari 600/800 u.ä.

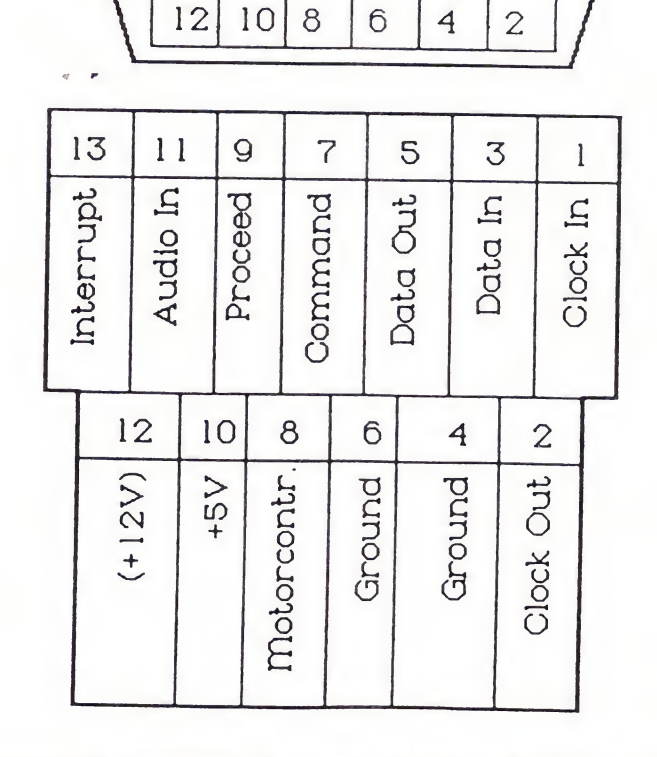

 $\overline{7}$ 

Die Atari-Homecomputer verwenden eine spezielle serielle Schnittstelle im TTL-Pegel. Diese Schnittstelle benötigt ein besonderes Protokoll und ist zu keiner anderen seriellen Schnittstelle kompatibel. Aus diesem Grund sind z. B. V24-Peripheriegeräte auch erst mit / -Hilfe eines Interfaces anschließbar.

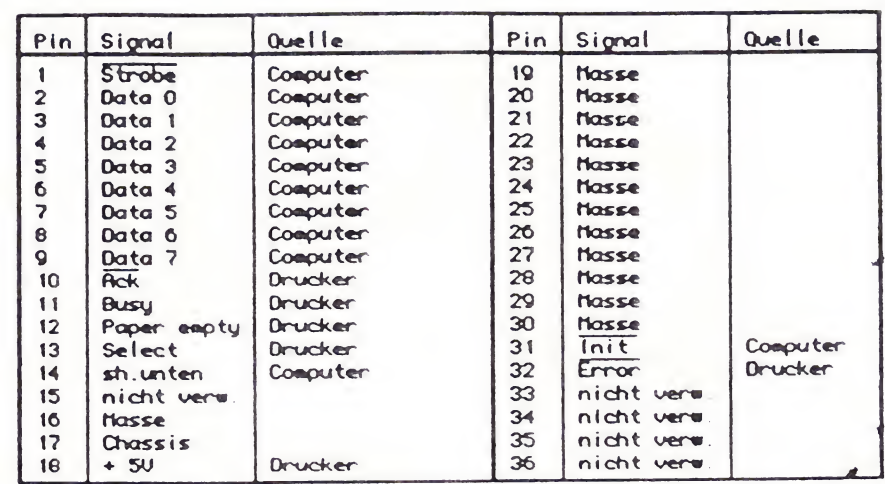

## Schnittstellenbeschreibung Centronics

Wenn Pin 14 einiger Drucker auf Masse gelegt wird, schaltet sich die Betriebsart "Auto-Line-Feed" ein (nach CR wird auch LF gemacht).

### Zeitablauf der Datenübertragung:

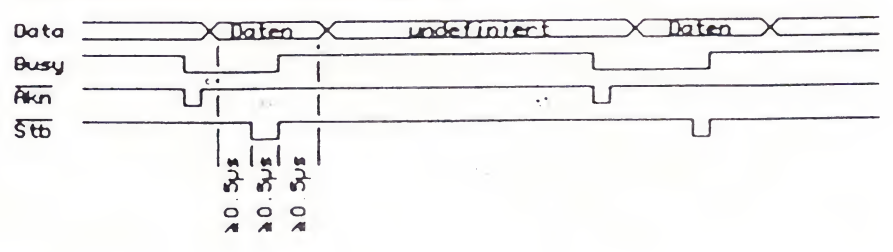

## Erläuterungen:

À,

Der Computer sendet dann Daten an den Drucker, wenn dieser anzeigt:

- durch Paper-Empty = Low, daß Papier eingespannt ist
- 
- durch Select = High, daß er ON-LINE ist<br>— durch Error = High, daß keine Fehlebe — durch Error  $=$  High, daß keine Fehlebedienung herrscht  $-$  durch Busy  $=$  Low, daß er Daten annehmen kann.
- 
- $=$  Low, daß er Daten annehmen kann.

Die ersten drei Bedingungen sind "statisch" — sie ändern sich nur, wenn Papier ausgeht, der Druckerdeselektiert wird oder ein Fehler auftritt (Kopf blockiert o.ä.). Das Busy-Signal zeigt dagegen an, daß der Drucker mit der Bearbeitung eines Zeichens beschäftigt ist — es wird daher jedesmal nach dem Empfang eines Zeichens zu High. Das Busy-Signal ist zudem im Drucker logisch mit den drei anderen verknüpft — wenn eine der drei o.g. Bedingungen eintritt, wird dies durch Setzen der jeweiligen Leitung genau spezifiziert und zusätzlich zeigt der Drucker durch Busy-High an, daß er keine Daten annehmen kann. Wenn der Drucker empfangsbereit ist, wird jedes Byte mit Hilfe des Strobe-Signals übertragen: Der Computer legt das Byte an und erzeugt für jedes Byte einen mindestens 0,5  $\mu$ s langen Strobe-Impuls.

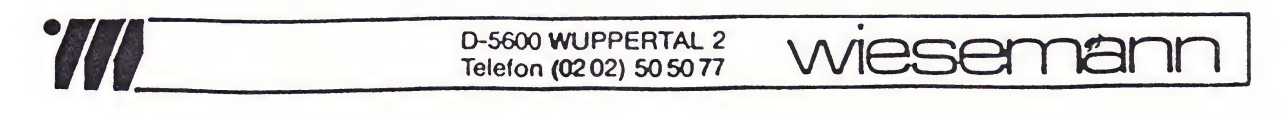

# ZUSATZ ZUR NEUEN VERSION ATARI-INTERFACE 72000

Die bisherige Beschreibung zum Atari-Interface (Ver 1.8E) ist weiterhin gültig, es ist jedoch nachfolgend beschriebene Funktion zusätzlich möglich. Die im Interface befindlichen DIL-Schalter 2, 4, 5, 6 sind weiterhin ohne Funktion, sie müssen in der Stellung 'OFF' sein. Neu ist die Funktion von Schalter 3:

- S3 OFF Das Interface verhält sich so, wie in der bisherigen Anleitung beschrieben.
- $S3$  ON Die Codewandlung des Interface ist zwangsweise abgeschaltet. Ein Wiedereinschalten der Codewandlung per Software ist nicht möglich. Erst das Zurückschalten von S3 auf OFF stellt die alte Funktion des Inter face wieder her. In dieser Schalterstellung gelangen also alle Bytes vom Atari-Computer unverändert zum Drucker; die ein zige Ausnahme ist das Zei1enende-Zeichen. ( 9BH -> 0DH) Der Schalter S3 wird ständig überwacht, es ist also möglich, während des Betriebes des Interface diesen Schalter beliebig oft zu betätigen.

Diese Funktionserweiterung wurde erforderlich, weil bei Grafikausdrucken die Möglichkeit besteht, daß auch gerade diejenigen Byte-Folgen verwendet werden, die zum Wechseln der Betriebsart des Interface bestimmt sind.

DO 1-8-1985/Rß/